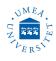

# ThetaLite Optical Tensiometer

#### Version: May 10, 2023

cial properties such as contact angle and surface tension. Contact angle measurement is commonly used to evaluate surface quality.

In a contact angle measurement, the sample is first placed on the sample stage and brought to image. Before putting a droplet on the sample, inspect the liquid for contaminants. A droplet whose volume is controlled by the analyzing the shape of the pendant drop is then created and deposited smoothly on the surface.

All parameters are present for quick start but can be modified by user. As the droplet is being placed, the OneAttension software automatically starts analyzing the contact angle of the droplet on both sides to show the results immediately. Analysis can be done with multiple analyzing modes such as the Young-Laplace, and either automatic or manual baseline. The results are saved in a library and can be compared and presented with ease.

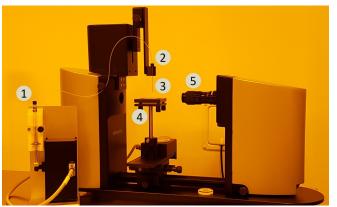

- 1. Liquid dispenser. 2. Dispense holder.
- 4. Sample stage
- 3. Needle.
- 5. Camera.
- Start up the system

Start exactly in the following sequence:

**1.** The device is connected to the computer and the computer is always ON, but perhaps in sleep mode (touch the screen).

- **ThetaLite** optical tensiometer measures interfa-**2.** Turn ON the optical tensiometer (I/O switch).
  - **3.** Start OneAttension **(**found on the taskbar).
  - 4. LOG IN, (username: admin, password: 0000).

| Username | admin  |  |
|----------|--------|--|
| Password | 0000   |  |
| Login    | Cancel |  |

5. In Start tab, click on Sessile drop icon

| Developmins                                                                                                | 5                                                                                                    |                                                                                                    |                                                                                                    | - 0                                                                                                    |
|----------------------------------------------------------------------------------------------------|----------------------------------------------------------------------------------------------------|----------------------------------------------------------------------------------------------------|----------------------------------------------------------------------------------------------------|----------------------------------------------------------------------------------------------------|
| Select experiment type                                                                                     |                                                                                                    |                                                                                                    |                                                                                                    |                                                                                                    |
|                                                                                                    | <u>S</u>                                                                                                    |                                                                                                    |                                                                                                    |                                                                                                    |
| Sessile drop                                                                                               | Batch sessile drop                                                                                                    | Pendant drop                                                                                                    | Meniscus                                                                                                    | Dynamic contact angle                                                                                                    |
| Contact angle measurement with a<br>setuile drop. Also for tilted drops<br>and captive bubble experiments. | Contact angle measurement for<br>quality control purposes. Optimized<br>to give a contact angle subse as<br>simply as possible for a large<br>number of samples and/or parallel<br>measurement points. | Surface tension or interfacial<br>tension measurement with a<br>pendant drop. Also for reverse<br>pendant drop measurements. | Contact angle measurement of<br>fiber-like samples with the meniocus<br>method. A curette or a container is<br>used to hold the measurement<br>liquid. | Fully automatic advancing and<br>receding costact angle measurement<br>with contact angle hysteresis using the<br>needle method. |
|                                                                                                    |                                                                                                    |                                                                                                    |                                                                                                    |                                                                                                    |
|                                                                                                    |                                                                                                    |                                                                                                    |                                                                                                    |                                                                                                    |
|                                                                                                    |                                                                                                    |                                                                                                    |                                                                                                    |                                                                                                    |
|                                                                                                    |                                                                                                    |                                                                                                    |                                                                                                    |                                                                                                    |

The software will ask to Initialize the device. Press OK on both pop-ups and let it initialize, it can take some 5 seconds before it stats. DO NOT STOP IT.

| X<br>I<br>Dispenser holder not initialized. Will initialize now. | X-stage not initialized. Will initialize now. (Dispenser shall be m | ioved up first.)         |
|------------------------------------------------------------------|---------------------------------------------------------------------|--------------------------|
| ок                                                               |                                                                     | OK                       |
| Onversion                                                        |                                                                     | - 0                      |
| = Start Theta Analysis                                           |                                                                     | Senale d                 |
|                                                                  | Controls Recipe Console                                             |                          |
|                                                                  | Dispenser Dispenser holder X-Stage<br>0.000 µl 0.091 mm -0.040 mm   |                          |
|                                                                  |                                                                     | )<br> <br> <br>          |
|                                                                  |                                                                     |                          |
| Drag to sample surface.                                          |                                                                     |                          |
|                                                                  | Live results SFE analysis                                           | Clear gra                |
|                                                                  | 0.0<br>0.0<br>0.7                                                   | 0.9<br>0.8<br>0.7        |
|                                                                  | 5 05<br>3 05                                                        | 0.6 forme [b]<br>0.5 [b] |
|                                                                  | 0.3<br>0.2<br>0.1                                                   | 0.3<br>0.2<br>0.1        |
|                                                                  | bejan of interest                                                   | 0.90 0.95 1.00 1.05      |

You are now in Theta tab, and the device/software are ready to use. Do not touch the camera because you think that the substrate is not in focus. The focus is calibrated for the needle/droplet.

In Theta tab, you will find three other sub-tabs: 13. When you are done press Go home position Controls, Recipe and Console. Most what you will need are found in Controls sub-tab.

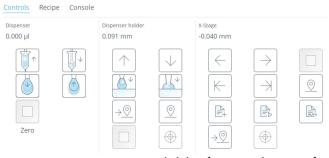

you can start or stop activities by pressing on the same button. First press to start and the second press to stop. Stop can be achieved by pressing on too.

### Liquid dispenser

**6.** See if there is liquid in the syringe and the tube, and check for air inside the tube. If satisfied go to step 11.

7. Place the needle in an empty beaker and press  $|| \cdot ||$ , the process will stop automatically when the syringe is empty.

8. Then, place the needle in a beaker of deionized water and press  $\left[\uparrow\uparrow\right]$ , the process will stop automatically when the syringe is filled.

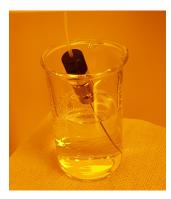

To STOP the movement of the dispenser (if 9. needed), use the STOP button  $\Box$ .

10. Place the needle carefully back in the holder.

#### Sample stage

11. Go to the X-stage tab.

12. Familiarize yourself with how it moves by pressing the arrow buttons Left, Right  $| \in | \rightarrow |$ , Step Left, Step Right  $[\vdash ] \dashv$ , each step is set to 5 mm by default. If you want to use the step function go to Recipe, then X-stage and adjust the Step [mm] parameter to desired length.

>⊘ to go back to initial position. If you want to set new home position press Set home | 2 .

#### **Camera Calibration**

WARNING: After you have calibrated the camera you can not touch the zoom or focus. If this is done, repeat the clibration steps. The camera calibrates using ratio of pixels to the dimensions of calibrating ball. If settings are changed the ratio will be wrong. 14. Place the magnet with the ball (tungsten carbide calibration ball) on the sample stage, exactly as possible under the needle where you can see a clear picture of the ball on the screen.

**Ball specification:** size  $4.000 \text{mm} \pm 1.0 \mu \text{m}$  Grade 25 Tungsten Carbide, Batch No. 60517.

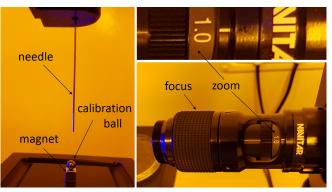

15. At zoom fixed to 1.0 the ball will cover most of the live view screen (as seen in the image), do not change zoom.

16. Adjust the focus for a sharp picture of the calibration ball.

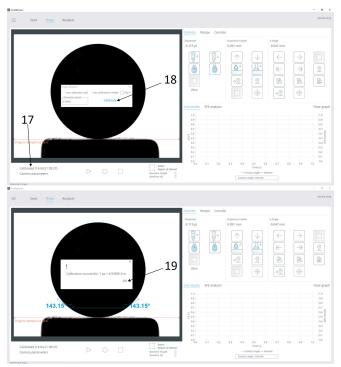

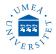

17. Click Calibrated ("date") button on the bot- Default measurement recipe tom left.

18. In the pop-up window make sure Use calibration ball is checked. Press Calibrate.

**19.** Confirm by pressing OK. The camera is now calibrated and ready for use.

#### Dispenser home position setting

WARNING: Make sure you know how to stop the dispense holder to avoid running the needle into the sample stage.

**20.** Locate the Stop button

**21.** By use the Up  $|\uparrow|$  and Down  $|\downarrow|$  arrow buttons adjust the position of the needle in the screen. Move the needle so just the tip is seen in the live view window, as in the picture below.

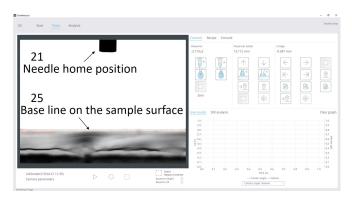

**22.** Press the Set Home button |  $\bigcirc$  |. Now the needle has a defined home position which it will return to after applying water droplets. Go home || button can now be used too if needed.

#### Placing sample

All type of contact with the sample has a chance of transferring charge and/or particles and altering the results.

**23.** Use tweezers to place the sample and adjust its position. Does not matter if the sample is not in focus. Remember the droplet is in focus due to the calibration and not the sample.

Move the sample to the correct height, by **24**. adjusting the sample stage height and checking the live view window.

**25.** Place the baseline (orange line on the screen) on the sample surface. Keep right clicking on the line and drag this line to sample surface.

**Needle specification:** Stainless steel needle for C205 and C205A/C201, gauge 22, ref. C209-22. Outer diameter approx. 0.72 mm

26. Click on Recipe sub-tab, and check the box "Do live analysis". Then use the default recipe as in below. Experiment name can be added but it is not necessary.

| Experiment name-Comment-Autosave $\blacksquare$ Private to admin $\square$ Live analysis $\blacksquare$ Do live analysis $\blacksquare$ Do live analysis $\blacksquare$ Do live analysis $\blacksquare$ Step E $\blacksquare$ Enable secondery etc $\square$ Secondery analysis modeSurface tension (Y-L)Saving10.0s at 20% (15 FPS)Start saving whenStocke is at bottomStop from trigger $\square$ Materials-+ Solid-Light phaseAirHeavy phaseWaterDispenser $\blacksquare$ Enabled $\blacksquare$ Drop out Size $[\mu]$ 4.000Drop Rate $[\mu/s]$ 10.00Disp Rate $[\mu]/s]$ 20.000Auto Zero Disply $\blacksquare$ Volume from image $\blacksquare$ Check tolerance $[\%]$ 5.000ST check tolerance $[\%]$ 5.000ST check tolerance $[\%]$ 5.000Stroke length from image $\blacksquare$ Stroke length from image $\blacksquare$ Stroke length from image $\blacksquare$ Stroke length from image $\blacksquare$ Stroke length from image $\blacksquare$ Stroke length from image $\blacksquare$ Stroke length from image $\blacksquare$ Stroke length from image $\blacksquare$ Stroke length from image $\blacksquare$ Stroke length from image $\blacksquare$ Stroke length from image $\blacksquare$ Stroke length from image $\blacksquare$ Stroke length from image $\blacksquare$ Stroke length from                                                                                                    | Commis                  |                         |
|----------------------------------------------------------------------------------------------------|-------------------------|-------------------------|
| Comment-Autosave $\blacksquare$ Private to admin $\square$ Live analysis $\square$ Do live analysis $\blacksquare$ Do live analysis $\blacksquare$ Analysis modeContact angle (Y-L)BaslineAutomaticFil Y $\square$ SFE $\square$ Enable secondery etc $\square$ Secondery analysis modeSurface tension (Y-L)Saving10.0s at 20% (15 FPS)Start saving whenStocke is at bottomStop from trigger $\square$ Materials $-$ + Solid $-$ Light phaseAirHeavy phaseWaterDispenser $\square$ Enabled $\blacksquare$ Drop out Size [ $\mu$ l]4.000Drop In Size [ $\mu$ l]4.000Drop Rate [ $\mu$ l/s]20.000Fill Rate [ $\mu$ l/s]20.000Fill Rate [ $\mu$ l/s]20.000Stroke kolerance [ $\%$ ]5.000ST check tolerance [ $\%$ ]5.000ST check volume[ $\mu$ l]6.000Dispenser holder $\square$ Stroke length from image $\square$ Stroke length from image $\square$ Stroke length from image $\square$ Stroke length from image $\square$ Stroke length from image $\square$ Stroke length from image $\square$ Stroke length from image $\square$ Stroke length from image $\square$ Stroke length from image $\square$ Stroke length from image $\square$ Stroke length from image $\square$ Stroke length from im                                                                                                    | - Generic               |                         |
| AutosaveImage: AutosavePrivate to adminImage: AnalysisDo live analysisImage: AutomaticDo live analysisImage: AutomaticBaslineAutomaticFil YImage: AutomaticSecondery analysis modeSurface tension (Y-L)SavingImage: recording setting10.0s at 20% (15 FPS)Start saving whenStocke is at bottomStop from triggerImage: recording settingImage: AirHeavy phaseAirHeavy phaseWaterIbispenserImage: AutomaticEnabledImage: AutomaticDrop out Size [ $\mu$ ]4.000Drop In Size [ $\mu$ ]4.000Drop In Size [ $\mu$ ]20.000Fill Rate [ $\mu$ ]/s]20.000Fill Rate [ $\mu$ ]/s]20.000Stop from imageImage: AutomaticCheck ST prior to measurementImage: Stocke length from imageStop form ImageImage: AutomaticStop form ImageSumaticStop form ImageImage: AutomaticStop form ImageImage: AutomaticStocke length from imageImage: AutomaticStocke length from imageImage: AutomaticStocke length from imageImage: AutomaticStocke length from imageImage: AutomaticStocke length from imageImage: AutomaticStocke length from imageImage: AutomaticStop form ImageImage: AutomaticStop form ImageImage: AutomaticStop Form ImageImage: AutomaticStop Form Image <td></td> <td></td>                                                                                                    |                         |                         |
| Private to admin $\Box$ • Live analysis $\Box$ Do live analysis $\Box$ Do live analysis $\Box$ Analysis modeContact angle (Y-L)BaslineAutomaticFil Y $\Box$ • SFF $\Box$ Enable secondery etc $\Box$ Secondery analysis modeSurface tension (Y-L)• Saving10.0s at 20% (15 FPS)Start saving whenStocke is at bottomStop from trigger $\Box$ • Materials-+ Solid $-$ Light phaseAirHeavy phaseWater• Dispenser-Enabled $\bullet$ Drop out Size [ $\mu$ I]4.000Drop In Size [ $\mu$ I]4.000Drop Rate [ $\mu$ I/s]20.000Fill Rate [ $\mu$ I/s]20.000Fill Rate [ $\mu$ I/s]5.000ST check tolerance [%]5.000ST check volume[ $\mu$ I]6.000· Dispenser holder-Speed [mm/min]100.000Stroke length from image-Stroke length from image-Stroke length from image-Stroke length from image-Speed [mm/min]100.000Stroke length from image-Stroke length from image-Speed [mm/min]100.000Stroke length from image-Speed [mm/min]5.000Center [mm]5.000Step [mm]5.000Step [mm]5.000Step [mm]5.000Step [mm]5                                                                                                    |                         | -                       |
| Live analysisImage: Contact angle (Y-L)Do live analysisAutomaticAnalysis modeContact angle (Y-L)BaslineAutomaticFil YImage: Condery analysis modeSurface tension (Y-L)Secondery analysis modeSurface tension (Y-L)Saving10.0s at 20% (15 FPS)Start saving whenStocke is at bottomStop from triggerImaterials+ Solid-Light phaseAirHeavy phaseWaterDispenserImableEnabled000Drop out Size [ $\mu$ I]4.000Drop Rate [ $\mu$ I/s]20.000Fill Rate [ $\mu$ I/s]20.000Auto Zero DisplyImageVolume from image5.000Check ST prior to measurement5.000ST check tolerance [%]5.000ST check tolerance [%]5.000Stroke length from imageImageStroke length from imageImageeStroke length from                                                                                                    |                         |                         |
| Do live analysisImage of the second error of the second error of the second erro |                         |                         |
| Analysis modeContact angle (Y-L)BaslineAutomaticFil Y $\Box$ SFE $\Box$ Enable secondery etc $\Box$ Secondery analysis modeSurface tension (Y-L)Saving $10.0s$ at 20% (15 FPS)Start saving whenStocke is at bottomStop from trigger $\Box$ Materials $-$ + Solid $-$ Light phaseAirHeavy phaseWaterDispenser $-$ Enabled $\bullet$ Drop out Size $[\mu]$ 4.000Drop In Size $[\mu]$ 20.000Fill Rate $[\mu]/s]$ 20.000Auto Zero Disply $\bullet$ Volume from image $\bullet$ Check ST prior to measurement $\Box$ ST check tolerance $[\%]$ 5.000ST check volume $[\mu]$ 6.000Init [mm]20.000Stroke length from image $\bullet$ Stroke length from image $\bullet$ Stroke length                                                                                                    |                         |                         |
| BasimeAutomaticFil Y $\Box$ SFE $\Box$ Enable secondery etc $\Box$ Secondery analysis modeSurface tension (Y-L)Saving $10.0s at 20\% (15 FPS)$ Start saving whenStocke is at bottomStop from trigger $\Box$ Materials $+$ + Solid $-$ Light phaseAirHeavy phaseWaterDispenser $-$ Enabled $\bullet$ Drop out Size $[\mu l]$ $4.000$ Drop In Size $[\mu l]$ $1.000$ Disp Rate $[\mu l/s]$ $20.000$ Fill Rate $[\mu l/s]$ $20.000$ Fill Rate $[\mu l/s]$ $20.000$ Auto Zero Disply $\bullet$ Volume from image $\bullet$ Check ST prior to measurement $\Box$ ST check tolerance $[\%]$ $5.000$ ST check volume $[\mu l]$ $6.000$ Dispenser holder $s_{100,000}$ Speed [mm/min] $100.000$ Init [mm] $2.000$ Stroke length from image $\bullet$ Stroke length from image $\bullet$ Stroke length from image $\bullet$ Stroke length from image $\bullet$ Stroke length from image $\bullet$ Stroke length [mm] $5.000$ Step [mm] $5.000$ Center [mm] $5.000$                                                                                                    | Do live analysis        |                         |
| Fil Y $\Box$ SFE $\Box$ Enable secondery etc $\Box$ Secondery analysis modeSurface tension (Y-L)Secondery analysis mode $\Box$ Image recording setting $10.0s$ at 20% (15 FPS)Start saving whenStocke is at bottomStop from trigger $\Box$ • Materials $-$ + Solid $-$ Heavy phaseWater• Dispenser $\Box$ Enabled•Drop out Size [ $\mu$ l]4.000Drop In Size [ $\mu$ l]4.000Drop Rate [ $\mu$ l/s]20.000Fill Rate [ $\mu$ l/s]20.000Fill Rate [ $\mu$ l/s]5.000St check tolerance [%]5.000ST check tolerance [%]5.000Stroke length from image•Speed [mm/min]100.000Init [mm]20.000Stroke length from image•Stroke length from image•Stroke length                                                                                                    | Analysis mode           |                         |
| SFEIEnable secondery etcISecondery analysis modeSurface tension (Y-L)Saving10.0s at 20% (15 FPS)Start saving whenStocke is at bottomStop from triggerI• MaterialsI+ Solid-Light phaseAirHeavy phaseWater• DispenserIEnabledIDrop out Size [ $\mu$ I]4.000Drop In Size [ $\mu$ I]4.000Drop Rate [ $\mu$ I/s]1.000Disp Rate [ $\mu$ I/s]20.000Fill Rate [ $\mu$ I/s]20.000Fill Rate [ $\mu$ I/s]5.000ST check tolerance [%]5.000ST check tolerance [%]5.000ST check tolerance [%]5.000Stroke length from imageIStroke length from imageIStroke length from image </td <td>Basline</td> <td>Automatic</td>                                                                                                    | Basline                 | Automatic               |
| Enable secondery etc $\Box$ Secondery analysis modeSurface tension (Y-L)Saving10.0s at 20% (15 FPS)Start saving whenStocke is at bottomStop from trigger $\Box$ Materials $\Box$ + Solid $-$ Light phaseAirHeavy phaseWater• Dispenser $\bullet$ Enabled $\bullet$ Drop out Size $[\mu I]$ 4.000Drop Rate $[\mu I/s]$ 20.000Fill Rate $[\mu I/s]$ 20.000Fill Rate $[\mu I/s]$ 20.000St check tolerance $[\%]$ 5.000ST check tolerance $[\%]$ 5.000ST check volume $[\mu I]$ 6.000Dispenser holder $\bullet$ Speed $[mm/min]$ 100.000Stroke length from image $\bullet$ Stroke length from image $\bullet$ Strok                                                                                                    | Fil Y                   |                         |
| Secondery analysis modeSurface tension (Y-L) $\cdot$ Saving10.0s at 20% (15 FPS)Start saving whenStocke is at bottomStop from trigger $\Box$ $\cdot$ Materials $\Box$ $+$ Solid $-$ Light phaseAirHeavy phaseWater $\cdot$ Dispenser $\bullet$ Enabled $\bullet$ Drop out Size $[\mu]$ 4.000Drop In Size $[\mu]$ 1.000Disp Rate $[\mu]/s]$ 20.000Fill Rate $[\mu]/s]$ 20.000Fill Rate $[\mu]/s]$ 20.000Auto Zero Disply $\bullet$ Volume from image $\bullet$ Check ST prior to measurement $\Box$ ST check tolerance $[\%]$ 5.000ST check volume $[\mu]$ $\bullet$ $\bullet$ Dispenser holder $\bullet$ Speed [mm/min]100.000Stroke length from image $\bullet$ Stroke length from image $\bullet$ Stroke length from image $\bullet$ Stroke length from image $\bullet$ Stroke length from image $\bullet$ Stroke length from image $\bullet$ Stroke length from image $\bullet$ Stroke length [mm] $2.000$ $\bullet$ X-stage $\bullet$ Speed [mm/min]100.000Step [mm] $\bullet$ Stop [mm] $\bullet$ Step [mm] $\bullet$ Step [mm] $\bullet$ Step [mm] $\bullet$ Step [mm] $\bullet$ Step [mm] $\bullet$ Step [mm] $\bullet$ Step [mm] $\bullet$ Step [mm] $\bullet$ Step [mm] $\bullet$ <td>- SFE</td> <td></td>                                                                                                    | - SFE                   |                         |
| Saving10.0s at 20% (15 FPS)Start saving whenStocke is at bottomStop from trigger□• Materials□+ Solid□Light phaseAirHeavy phase•• Dispenser•Enabled•Drop out Size $[\mu I]$ 4.000Drop In Size $[\mu I]$ 1.000Disp Rate $[\mu I/s]$ 20.000Fill Rate $[\mu I/s]$ 20.000Fill Rate $[\mu I/s]$ 20.000Auto Zero Disply•Volume from image•Check ST prior to measurement5.000ST check tolerance $[\%]$ 5.000Stroke length from image•Stroke length from image•Stroke length from image•Stroke length from image•Stroke length from image•Stroke length from image•Stroke length from image•Stroke length from image•Stroke length from image•Stroke length from image•Stroke length from image•Stroke length from image•Storke length from image•Storke length from image•Storke length from image•Storke length from image•Storke length from image•Storke length from image•Storke length from image•Storke length from image•Storke length from image•Storke final•Storke final• <td< td=""><td>Enable secondery etc</td><td></td></td<>                                                                                                    | Enable secondery etc    |                         |
| Image recording setting10.0s at 20% (15 FPS)Start saving whenStocke is at bottomStop from trigger $\Box$ • Materials $\neg$ + Solid $\neg$ Light phaseAirHeavy phaseWater• Dispenser $\blacksquare$ Enabled $\blacksquare$ Drop out Size $[\mu l]$ 4.000Drop In Size $[\mu l]$ 4.000Drop Rate $[\mu l/s]$ 20.000Fill Rate $[\mu l/s]$ 20.000Fill Rate $[\mu l/s]$ 20.000Auto Zero Disply $\blacksquare$ Volume from image $\blacksquare$ Check ST prior to measurement $\square$ St check tolerance $[\%]$ 5.000ST check tolerance $[\%]$ $100.000$ Init [mm]20.000Stroke length from image $\blacksquare$ Stroke length from image $\blacksquare$ Stroke length from image $\blacksquare$ Stroke length [mm]2.000• X-stage $\blacksquare$ Speed [mm/min]100.000Step [mm] $\frown$ Center [mm] $5.000$                                                                                                    | Secondery analysis mode | Surface tension (Y-L)   |
| Start saving whenStocke is at bottomStop from trigger $\Box$ • Materials $-$ + Solid $-$ Light phaseAirHeavy phaseWater• Dispenser $\blacksquare$ Enabled $\blacksquare$ Drop out Size $[\mu l]$ 4.000Drop In Size $[\mu l]$ 4.000Drop Rate $[\mu l/s]$ 1.000Disp Rate $[\mu l/s]$ 20.000Fill Rate $[\mu l/s]$ 20.000Auto Zero Disply $\blacksquare$ Volume from image $\blacksquare$ Check ST prior to measurement $\square$ ST check tolerance $[\%]$ 5.000ST check volume $[\mu l]$ 6.000• Dispenser holder $\blacksquare$ Speed [mm/min]100.000Init [mm]2.000Stroke length from image $\blacksquare$ Stroke length from image $\blacksquare$ Stroke length [mm]2.000• X-stage $\blacksquare$ Speed [mm/min]100.000Step [mm]5.000Center [mm]74.960                                                                                                    | - Saving                |                         |
| Start saving whenStocke is at bottomStop from trigger $\Box$ • Materials $\neg$ + Solid $\neg$ Light phaseAirHeavy phaseWater• Dispenser $\blacksquare$ Enabled $\blacksquare$ Drop out Size $[\mu l]$ 4.000Drop In Size $[\mu l]$ 4.000Drop Rate $[\mu l/s]$ 1.000Disp Rate $[\mu l/s]$ 20.000Fill Rate $[\mu l/s]$ 20.000Auto Zero Disply $\blacksquare$ Volume from image $\blacksquare$ Check ST prior to measurement $\square$ ST check tolerance $[\%]$ 5.000ST check volume $[\mu l]$ 6.000• Dispenser holder $\blacksquare$ Speed [mm/min]100.000Init [mm]20.000Stroke length from image $\blacksquare$ Stroke length from image $\blacksquare$ Stroke length [mm]2.000Stroke length [mm]5.000Step [mm]5.000Center [mm]5.000                                                                                                    | Image recording setting | 10.0s at $20%$ (15 FPS) |
| Stop from trigger $\Box$ • Materials-• JispenserAirHeavy phaseAir• Dispenser•• Dispenser•Enabled•Drop out Size $[\mu l]$ 4.000Drop In Size $[\mu l]$ 4.000Drop Rate $[\mu l/s]$ 1.000Disp Rate $[\mu l/s]$ 20.000Fill Rate $[\mu l/s]$ 20.000Auto Zero Disply•Volume from image•Check ST prior to measurement□ST check tolerance $[\%]$ 5.000ST check volume $[\mu l]$ 6.000• Dispenser holder•Speed $[mm/min]$ 100.000Init $[mm]$ 20.000Stroke length from image•Stroke length from image•Stroke length [mm]2.000• X-stage•Speed $[mm/min]$ 100.000Step $[mm]$ 5.000Center $[mm]$ 5.000                                                                                                    |                         | Stocke is at bottom     |
| Materials-+ Solid-Light phaseAirHeavy phaseWater- DispenserEnabled-Drop out Size $[\mu l]$ 4.000Drop In Size $[\mu l]$ 4.000Drop Rate $[\mu l/s]$ 1.000Disp Rate $[\mu l/s]$ 20.000Fill Rate $[\mu l/s]$ 20.000Auto Zero Disply-Volume from image-Check ST prior to measurement-ST check tolerance [%]5.000ST check volume $[\mu l]$ 6.000- Dispenser holder-Speed $[mm/min]$ 100.000Init $[mm]$ 20.000Stroke length from image-Stroke length $[mm]$ 2.000X-stage-Speed $[mm/min]$ 100.000Step $[mm]$ 5.000Center $[mm]$ 5.000                                                                                                    | _                       |                         |
| Light phaseAirHeavy phaseWater- Dispenser-Enabled-Drop out Size $[\mu]$ 4.000Drop In Size $[\mu]$ 4.000Drop Rate $[\mu]/s]$ 1.000Disp Rate $[\mu]/s]$ 20.000Fill Rate $[\mu]/s]$ 20.000Auto Zero Disply-Volume from image-Check ST prior to measurement-ST check tolerance $[\%]$ 5.000ST check volume $[\mu]$ 6.000- Dispenser holder-Speed $[mm/min]$ 100.000Init $[mm]$ 2.0000Stroke length from image-Speed $[mm/min]$ 100.000Stroke length $[mm]$ 2.000Stroke length $[mm]$ 5.000Step $[mm]$ 5.000Step $[mm]$ 5.000Step $[mm]$ 5.000                                                                                                    |                         |                         |
| Light phaseAirHeavy phaseWater- Dispenser-Enabled-Drop out Size $[\mu]$ 4.000Drop In Size $[\mu]$ 4.000Drop Rate $[\mu]/s]$ 1.000Disp Rate $[\mu]/s]$ 20.000Fill Rate $[\mu]/s]$ 20.000Auto Zero Disply-Volume from image-Check ST prior to measurement-ST check tolerance $[\%]$ 5.000ST check volume $[\mu]$ 6.000- Dispenser holder-Speed $[mm/min]$ 100.000Init $[mm]$ 2.0000Stroke length from image-Speed $[mm/min]$ 100.000Stroke length $[mm]$ 2.000Stroke length $[mm]$ 5.000Step $[mm]$ 5.000Step $[mm]$ 5.000Step $[mm]$ 5.000                                                                                                    | + Solid                 | _                       |
| $\mathbf{H}$ eavy phaseWater $\mathbf{D}$ ispenser $\mathbf{W}$ $\mathbf{E}$ nabled $\mathbf{I}$ $\mathbf{D}$ rop out Size $[\mu \mathbf{l}]$ $4.000$ $\mathbf{D}$ rop In Size $[\mu \mathbf{l}]$ $4.000$ $\mathbf{D}$ rop Rate $[\mu \mathbf{l}/\mathbf{s}]$ $20.000$ $\mathbf{D}$ rop Rate $[\mu \mathbf{l}/\mathbf{s}]$ $20.000$ $\mathbf{F}$ ill Rate $[\mu \mathbf{l}/\mathbf{s}]$ $20.000$ $\mathbf{A}$ uto Zero Disply $\mathbf{I}$ $\mathbf{V}$ olume from image $\mathbf{I}$ $\mathbf{C}$ theck ST prior to measurement $\mathbf{I}$ $\mathbf{ST}$ check tolerance $[\%]$ $5.000$ $\mathbf{ST}$ check volume $[\mu \mathbf{l}]$ $6.000$ $\mathbf{D}$ Dispenser holder $\mathbf{I}$ $\mathbf{Speed}$ [mm/min] $100.000$ $\mathbf{Init}$ [mm] $2.000$ $\mathbf{X}$ -stage $\mathbf{Speed}$ [mm/min] $\mathbf{Speed}$ [mm/min] $100.000$ $\mathbf{Step}$ [mm] $5.000$ $\mathbf{Step}$ [mm] $\mathbf{T}$ $\mathbf{Speed}$ [mm/min] $\mathbf{T}$                                                                                                    |                         | Air                     |
| Jac<br>DispenserEnabledImage: StrengtherDrop out Size $[\mu]$ 4.000Drop In Size $[\mu]$ 4.000Drop Rate $[\mu]/s$ 1.000Disp Rate $[\mu]/s$ 20.000Fill Rate $[\mu]/s$ 20.000Auto Zero DisplyImageVolume from imageImageCheck ST prior to measurementImageST check tolerance [%]5.000ST check volume $[\mu]$ 6.000Dispenser holderImageSpeed [mm/min]100.000Init [mm]20.000Stroke length from imageImageStroke length [mm]2.000X-stageImageSpeed [mm/min]100.000Step [mm]5.000Center [mm]74.960                                                                                                    |                         |                         |
| Enabled $\blacksquare$ Drop out Size $[\mu]$ 4.000Drop In Size $[\mu]$ 4.000Drop Rate $[\mu]/s$ 1.000Disp Rate $[\mu]/s$ 20.000Fill Rate $[\mu]/s$ 20.000Auto Zero Disply $\blacksquare$ Volume from image $\blacksquare$ Check ST prior to measurement $\square$ ST check tolerance [%]5.000ST check volume $[\mu]$ 6.000Dispenser holder $\blacksquare$ Speed $[mm/min]$ 100.000Init $[mm]$ 20.000Stroke length from image $\blacksquare$ Stroke length $[mm]$ 2.000Stroke length $[mm]$ 100.000Step $[mm/min]$ 100.000Step $[mm]$ 5.000Step $[mm]$ 5.000Step $[mm]$ 5.000Center $[mm]$ 74.960                                                                                                    |                         |                         |
| Drop out Size $[\mu]$ 4.000         Drop In Size $[\mu]$ 4.000         Drop Rate $[\mu]/s]$ 1.000         Disp Rate $[\mu]/s]$ 20.000         Fill Rate $[\mu]/s]$ 20.000         Auto Zero Disply $\blacksquare$ Volume from image $\blacksquare$ Check ST prior to measurement $\square$ ST check tolerance $[\%]$ 5.000         ST check volume $[\mu]$ 6.000         • Dispenser holder $\square$ Speed $[mm/min]$ 100.000         Init $[mm]$ 2.000         Stroke length from image $\blacksquare$ Stroke length $[mm]$ 2.000         • X-stage $\blacksquare$ Speed $[mm/min]$ 100.000         Step $[mm]$ 5.000                                                                                                    |                         |                         |
| Drop In Size $[\mu]$ 4.000Drop Rate $[\mu]/s]$ 1.000Disp Rate $[\mu]/s]$ 20.000Fill Rate $[\mu]/s]$ 20.000Auto Zero Disply $\blacksquare$ Volume from image $\blacksquare$ Check ST prior to measurement $\square$ ST check tolerance $[\%]$ 5.000ST check volume $[\mu]$ 6.000• Dispenser holder $\square$ Speed $[mm/min]$ 100.000Init $[mm]$ 20.000Stroke length from image $\blacksquare$ Stroke length $[mm]$ 2.000• X-stage $\blacksquare$ Speed $[mm/min]$ 100.000Step $[mm]$ 5.000Center $[mm]$ 74.960                                                                                                    |                         | 4 000                   |
| Drop Rate $[\mu l/s]$ 1.000Disp Rate $[\mu l/s]$ 20.000Fill Rate $[\mu l/s]$ 20.000Auto Zero Disply $\blacksquare$ Volume from image $\blacksquare$ Check ST prior to measurement $\square$ ST check tolerance [%]5.000ST check volume $[\mu l]$ 6.000Dispenser holder $\square$ Speed $[mm/min]$ 100.000Init $[mm]$ 20.000Stroke length from image $\blacksquare$ Stroke length $[mm]$ 2.000Value $\square$ Stroke length $[mm]$ $2.000$ Step $[mm/min]$ 100.000Step $[mm]$ $5.000$ Step $[mm]$ $74.960$                                                                                                    |                         |                         |
| Disp Rate $[\mu /s]$ 20.000Fill Rate $[\mu /s]$ 20.000Auto Zero Disply $\blacksquare$ Volume from image $\blacksquare$ Check ST prior to measurement $\square$ ST check tolerance $[\%]$ 5.000ST check volume $[\mu]$ 6.000• Dispenser holder $\blacksquare$ Speed [mm/min]100.000Init [mm]20.000Stroke length from image $\blacksquare$ Stroke length [mm]2.000• X-stage $\blacksquare$ Speed [mm/min]100.000Step [mm]5.000Center [mm]74.960                                                                                                    |                         |                         |
| Fill Rate $[\mu]/s]$ 20.000Auto Zero Disply $\blacksquare$ Volume from image $\blacksquare$ Check ST prior to measurement $\square$ ST check tolerance [%] $5.000$ ST check volume [ $\mu$ ] $6.000$ • Dispenser holder $100.000$ Speed [mm/min] $100.000$ Init [mm] $20.000$ Stroke length from image $\blacksquare$ Stroke length [mm] $2.000$ • X-stage $100.000$ Step [mm] $5.000$ Center [mm] $74.960$                                                                                                    |                         |                         |
| Auto Zero Disply $\blacksquare$ Volume from image $\blacksquare$ Check ST prior to measurement $\square$ ST check tolerance [%] $5.000$ ST check volume[ $\mu$ l] $6.000$ • Dispenser holder $100.000$ Speed [mm/min] $100.000$ Init [mm] $20.000$ Stroke length from image $\blacksquare$ Stroke length [mm] $2.000$ • X-stage $100.000$ Step [mm] $5.000$ Center [mm] $74.960$                                                                                                    |                         |                         |
| Volume from image<br>Check ST prior to measurement $\Box$ ST check tolerance [%] $5.000$ ST check volume[ $\mu$ l] $6.000$ - Dispenser holder $00.000$ Speed [mm/min] $100.000$ Init [mm] $20.000$ Stroke length from image $\blacksquare$ Stroke length [mm] $2.000$ - X-stage $100.000$ Step [mm] $100.000$ Step [mm] $5.000$ Center [mm] $74.960$                                                                                                    |                         | 20.000                  |
| Check ST prior to measurement $\Box$ ST check tolerance [%]5.000ST check volume[ $\mu$ l]6.000• Dispenser holder100.000Speed [mm/min]100.000Init [mm]20.000Stroke length from image $\blacksquare$ Stroke length [mm]2.000• X-stage2.000Step [mm]100.000Step [mm]5.000Center [mm]74.960                                                                                                    |                         |                         |
| ST check tolerance [%] $5.000$ ST check volume[ $\mu$ l] $6.000$ - Dispenser holder $100.000$ Speed [mm/min] $100.000$ Init [mm] $20.000$ Stroke length from image $\blacksquare$ Stroke length [mm] $2.000$ - X-stage $100.000$ Step [mm] $100.000$ Step [mm] $5.000$ Center [mm] $74.960$                                                                                                    | -                       |                         |
| ST check volume $[\mu]$ 6.000- Dispenser holder100.000Speed $[mm/min]$ 100.000Init $[mm]$ 20.000Stroke length from image $\blacksquare$ Stroke length $[mm]$ 2.000- X-stage100.000Step $[mm]$ 5.000Center $[mm]$ 74.960                                                                                                    |                         |                         |
| - Dispenser holderSpeed [mm/min]100.000Init [mm]20.000Stroke length from imageStroke length [mm]2.000- X-stageSpeed [mm/min]Step [mm]5.000Center [mm]74.960                                                                                                    |                         |                         |
| Speed $[mm/min]$ 100.000Init $[mm]$ 20.000Stroke length from image $\blacksquare$ Stroke length $[mm]$ 2.000- X-stage100.000Speed $[mm/min]$ 100.000Step $[mm]$ 5.000Center $[mm]$ 74.960                                                                                                    | 2. J                    | 0.000                   |
| Init [mm] $20.000$ Stroke length from image $\blacksquare$ Stroke length [mm] $2.000$ $\bullet$ X-stage $100.000$ Speed [mm/min] $100.000$ Step [mm] $5.000$ Center [mm] $74.960$                                                                                                    |                         | 100.000                 |
| Stroke length from image■Stroke length [mm]2.000- X-stage100.000Speed [mm/min]100.000Step [mm]5.000Center [mm]74.960                                                                                                    |                         |                         |
| Stroke length [mm]       2.000         - X-stage       100.000         Speed [mm/min]       100.000         Step [mm]       5.000         Center [mm]       74.960                                                                                                    |                         | 20.000                  |
| - X-stage       100.000         Speed [mm]       100.000         Step [mm]       5.000         Center [mm]       74.960                                                                                                    |                         |                         |
| Speed [mm/min]         100.000           Step [mm]         5.000           Center [mm]         74.960                                                                                                    |                         | 2.000                   |
| Step [mm]         5.000           Center [mm]         74.960                                                                                                    |                         |                         |
| Center [mm] 74.960                                                                                                    |                         |                         |
|                                                                                                    |                         |                         |
| Point mapping No points                                                                                                    | L 3                     |                         |
|                                                                                                    | Point mapping           | No points               |

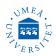

#### **Experiment running**

WARNING: Check if the baseline is placed correctly. Incorrect baseline placement might result in running the needle into the sample surface. Samples might vary in thickness, so the baseline need to be changed accordingly. If something goes wrong press the STOP button then all actions should cease.

- **27.** Click on Controls sub-tab.
- **28.** Make sure the baseline is correctly set.

**29.** Press Place Drop  $\bigtriangleup^{+}$ , the program will now run the default recipe. A droplet of 4  $\mu$ l will form and the needle will go down close to the sample surface and release the droplet on the surface, then the needle will up to its home position.

Automatic analysis (contact angle) will be shown on the screen.

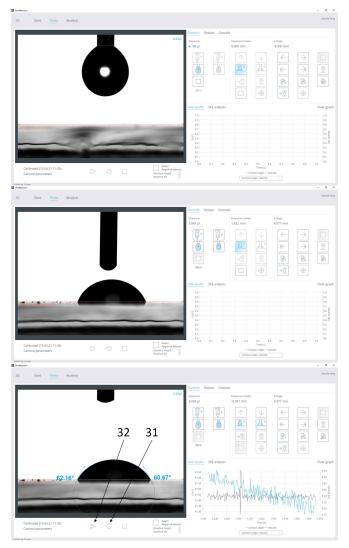

30. For a second measurement go to X-stage tab, move sample by Step Left or Step Right → and do as described in steps 28 and 29. Or change sample.
31. To generate a data file (if wanted) of the contact angle measurements and images. Press the button

Record only  $\bigcirc$  located at the bottom of the live view screen. 152 or 153 frame images will be recorded within 10 seconds from the time the droplet released on the surface, all will be saved. Efter 10 seconds recording will stop automatically.

**32.** For an automatic experiment running (instead of Place Drop → ) included data and image recording press Start > located at the bottom of the live view screen. Efter 10 seconds recording will stop automatically.

#### Analyze and save images

**33.** Go to Analysis tab (top left)

**34.** Press on the + sign on the upper right corner, find your experiment (sorted by date), and double click on it.

**35.** On the pop-up window press Yes.

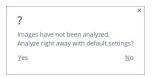

**36.** Data can be exported: select the experiments you want, right click anywhere on the data, select Export all, then .xls , save in a file. Images or videos can be saved/copied: right click on the image and choose the save alternative you want.

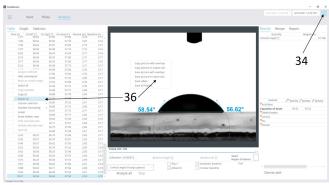

# Done? Shut down software and Switch OFF device.

Clean the working station after use.

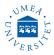

#### **Problems**

Often no problems will occur if you will follow the steps given in this manual.

■ No Theta tab in the software ?

Your started software too fast after switching ON the device. The device is not detected by the software. Restart software.

If not solved the problem? Switch OFF both device and computer, start device first after 10-15 seconds start software.

#### ■ Camera images are blurred ?

Update Camera parameters to as given in the picture below.

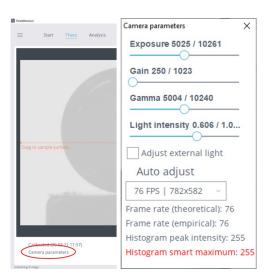

## ■ No water droplet forms when pressing Place Drop $\stackrel{\frown}{=}$ or Start $\triangleright$ ?

Check if the tube is attached correctly to the needle and there is enough liquid in the syringe. The most likely reason is the device in not used for a while and water is evaporated in the needle or the tube. Remove needle from the holder and put in an empty beaker, and press Drop Out 🙆 . Press Stop 🗖 when liquid started to come out. Or do as given in steps 7-10.

#### ■ Water droplet forms, but no stroke ?

The needle home position might be too high up and the software can not calculate stroke distance correctly.

#### ■ Water droplets fall from needle ?

The droplet volume is too large for the sample.

### ■ Sample stage or dispense holder does not move ?

Restart the software and let it initialize.

#### Software installation

Turn Theta power OFF. Connect the USB and Ethernet cables. Do not turn Theta power on yet. Run OAsetup.exe version 4.10 for Win10, the installation will now begin. Follow the instructions on screen

| n sereen.                                                                                                    |                                                                                                    |                                                                                                    |                                                                                                    |                                                                    |
|----------------------------------------------------------------------------------------------------|----------------------------------------------------------------------------------------------------|----------------------------------------------------------------------------------------------------|----------------------------------------------------------------------------------------------------|--------------------------------------------------------------------|
| OneAttension Setup                                                                                                    |                                                                                                    |                                                                                                    | _                                                                                                    |                                                                    |
|                                                                                                    | Setup will guid<br>OneAttension.<br>It is recommer<br>before starting                                                                                                  | e you through t<br>ded that you d<br>g Setup. This wi<br>m files without l                                                       | ttension S<br>he installation of<br>ose all other app<br>make it possible<br>naving to reboot                                             | ications<br>to update                                              |
|                                                                                                    |                                                                                                    |                                                                                                    | Next >                                                                                                    | Cancel                                                             |
| OneAttension Setup                                                                                                    |                                                                                                    |                                                                                                    |                                                                                                    |                                                                    |
|                                                                                                    | cense Agreem<br>Please review the                                                                                                    |                                                                                                    | efore installing C                                                                                                    | neAttension.                                                       |
| Press Page Down to see the re                                                                                                    | est of the agreen                                                                                                    | ant                                                                                                    |                                                                                                    |                                                                    |
| PLEASE READ THIS SOFTWARE<br>USING THE SOFTWARE. BY US<br>BOUND BY THE TERMS OF THI<br>TERMS, DO NOT USE THE SOF<br>The terms of this License cove<br>proprietary software, includin<br>upgrade of the software deliv<br>and any copy of these items (<br>license agreement, Biolin here<br>with these terms.<br>If you accept the terms of the<br>agreement to install OneAtten | SING THE SOFTW<br>IS LICENSE. IF YO<br>TWARE.<br>er any and all (us<br>g related docume<br>ered to you as d<br>(the "Software").<br>by grants you a<br>agreement, dick | /ARE, YOU ARE<br>DU DO NOT AG<br>e) of Biolin Scier<br>entation and an<br>efined in the ac<br>For any Softwa<br>icense to use th | AGREEING TO B<br>REE TO ALL OF T<br>httfic Oy's ("Biolin<br>y modification, up<br>companied docun<br>re not accompar<br>he Software in ac | E LEGALLY<br>HE<br>oddate or<br>nentation<br>nied by a<br>cordance |
|                                                                                                    |                                                                                                    | < Back                                                                                                    | I Agree                                                                                                    | Cancel                                                             |
|                                                                                                    |                                                                                                    | tures of OneAt                                                                                                    |                                                                                                    |                                                                    |
| Select components to install:<br>Space required: 221.3MB                                                                                                    | Theta Lite Theta Basi Theta High Basler (42)                                                                                                    | heta Lite USB 3<br>USB 2.0<br>c Ethernet<br>o Speed Etherne<br>O FPS) FireWire<br>ource (60 FPS) I                               |                                                                                                    | ionent to                                                          |
|                                                                                                    |                                                                                                    |                                                                                                    |                                                                                                    |                                                                    |
|                                                                                                    |                                                                                                    | < Back                                                                                                    | Next >                                                                                                    | Cancel                                                             |

During the installation it is extremely important to choose the correct drivers from the list of drivers: Choose either Theta Basic Ethernet Umeå universitet, Institutionen för fysik, Linnaeus väg 24, 901 87 Umeå Operation manual, NanoLab

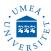

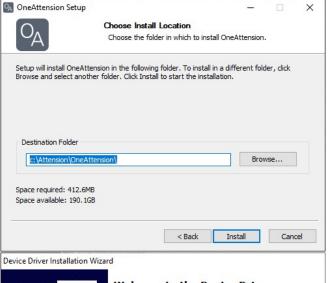

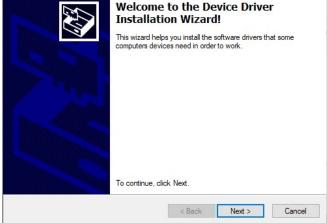

Some of the drivers open a separate driver installation wizard in order to install the drivers. In this case, choose next and wait until the drivers have been installed.

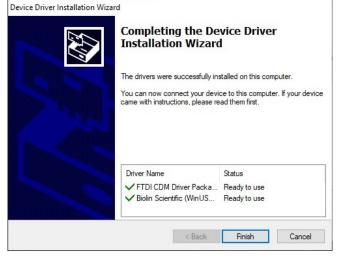

Completing OneAttension Setup

Completing OneAttension Setup

Vour computer must be restarted in order to complete the
installation of OneAttension. Do you want to reboot now?

Reboot now
I want to manually reboot later

In some cases, the IP address for the camera has to be set manually. If you installed OneAttension with the "Theta Basic Ethernet" drivers and OneAttension cannot locate the camera (divice should be On), please try the following actions:

- Go to Basler folder and open "pylon IP Configurator" program in your computer. The program should locate your camera. Choose your camera and write the following IP addresses to the Static IP cells: IP Address: 169.254.1.0

- Click the Refresh. The IP addresses have now been updated and the camera should be located by OneAttension.

|                                         | levice User ID | Serial Number                                     | MAC Address                                                                                                  | Status        | IP Configuration | IP Address  | Subnet Mask |         |   |
|-----------------------------------------|----------------|---------------------------------------------------|----------------------------------------------------------------------------------------------------|---------------|------------------|-------------|-------------|---------|---|
| Ethernet                                |                |                                                   |                                                                                                    |               |                  |             |             |         |   |
| 🔳 acA780                                |                | 21752823                                          | 00:30:53:1A:8E:F7                                                                                            | OK            | Static IP        | 169.254.1.0 | 255.255.0.0 |         |   |
|                                         |                |                                                   |                                                                                                    |               |                  |             |             |         |   |
|                                         |                |                                                   |                                                                                                    |               |                  |             |             |         |   |
| Sjatic IP<br>IP Address:                | 169.254.1.0    | Vendor                                            |                                                                                                    |               |                  |             |             | Refresi | h |
|                                         |                | Vendor<br>Model N                                 | : Basler<br>Vame: acA780-75g                                                                                 |               |                  |             |             | Refresi | h |
| IP Address:                             |                | Vendor<br>Model M<br>Device<br>Serial N           | : Basler<br>Vame: acA780-75g<br>User ID:<br>Aumber: 21752823                                                 |               |                  |             |             | Refresi | h |
| IP Address:<br>Subnet Mask:             | 255.255.0.0    | Vendor<br>Model N<br>Device<br>Serial N<br>MAC Ac | : Basler<br>Vame: acA780-75g<br>User ID:<br>Aumber: 21752823<br>ddress: 00:30:53: U                          |               |                  |             |             | Refrest | h |
| IP Address:<br>Subnet Mask:<br>Gateway: | 255.255.0.0    | Vendor<br>Model N<br>Device<br>Serial N<br>MAC Ac | : Basler<br>Vame: acA 780-75g<br>User ID:<br>Amber: 21752823<br>dóress: 00:30:53; JJ<br>fguration: Static IP | m<br>1:86:1F7 |                  |             |             | Refrest | h |